## Uvod do zpracování prostorových dat Semestrální projekt

**Josef Gruber** Pavel Kopecký **ČVUT** 2016

## Úvod

- tvorba vrstev na téma: zdravotnictví
- zdroje dat: RÚIAN, OSM
- souřadnicový systém: S-JTSK
- použitý software: QGIS 2.12.2

## **Vrstvy**

- bodové
	- lékárny
	- helipady
- liniové
	- silnice
- polygonové
	- obce
	- okresy
	- kraje
	- nemocnice

## **Vrstvy**

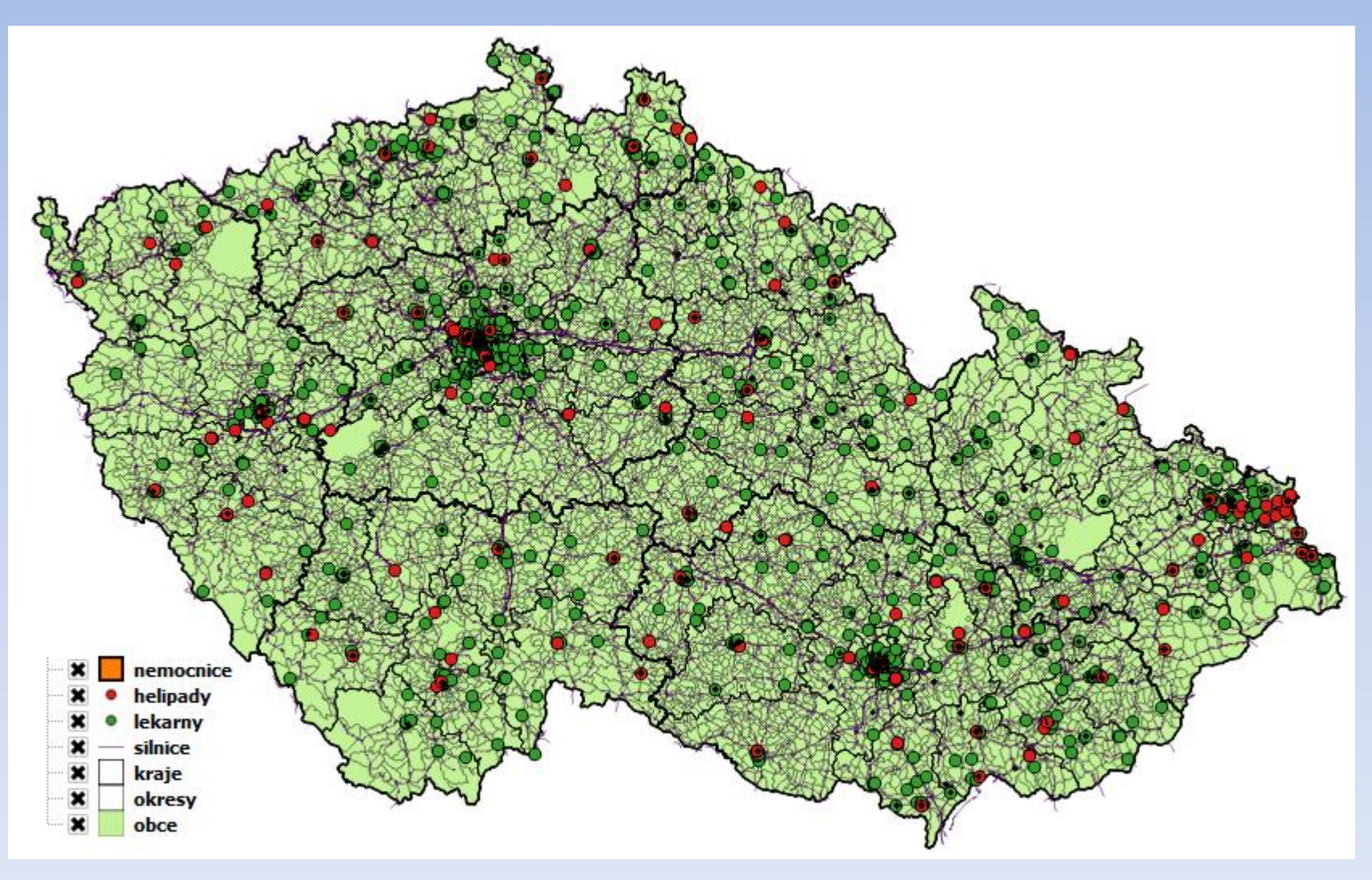

#### **Tyorba vrstev**

#### • vytvoření tabulky:

*CREATE TABLE helipady AS SELECT name as nazev\_helipadu, aeroway, geom FROM czech\_point WHERE aeroway='helipad';*

#### • nastavení primárního klíče a prostorového indexu:

*ALTER TABLE helipady ADD COLUMN id serial; ALTER TABLE helipady ADD PRIMARY KEY (id); CREATE INDEX helipady\_index ON helipady USING GIST(geom);*

#### • test datové integrity:

*SELECT id FROM helipady WHERE not st\_isvalid(geom);*

#### **Tyorba vrstev**

• transformace vrstev nemocnic, lékáren, helipadů a silnic do S-JTSK:

*SELECT AddGeometryColumn('nemocnice', 'g', 5514,*

*'multipolygon', 2);*

*UPDATE nemocnice SET g = ST\_Transform(geom, 5514);* 

*SELECT DropGeometryColumn(' nemocnice ', 'geom');*

*ALTER TABLE nemocnice RENAME COLUMN g TO geom;*

#### • odstranění zahraničních částí:

*DELETE FROM helipady WHERE helipady.geom NOT IN (SELECT helipady.geom FROM helipady JOIN kraje ON ST\_Within(helipady.geom, kraje.geom));*

## Atributový dotaz

#### • **Kolik procent plochy okresu Tábor zaujímá jeho 10 největších obcí?**

```
SELECT ROUND(CAST((100 * (SELECT SUM(vymera_km2) 
                           FROM obce 
                           WHERE nazev_obce IN (SELECT nazev_obce
                                                 FROM obce 
                                                 WHERE nazev_okresu = 'Tábor' 
                                                 ORDER BY vymera_km2 DESC
                                                 LIMIT 10) 
                                             AND nazev_okresu = 'Tábor') 
                       / (SELECT vymera_km2 
                          FROM okresy 
                          WHERE nazev_okresu = 'Tábor')) 
            AS NUMERIC), 2) AS "podil plochy [%]";
```
## Atributový dotaz

• výsledek:

podil plochy [%]  $1|28.60$ 

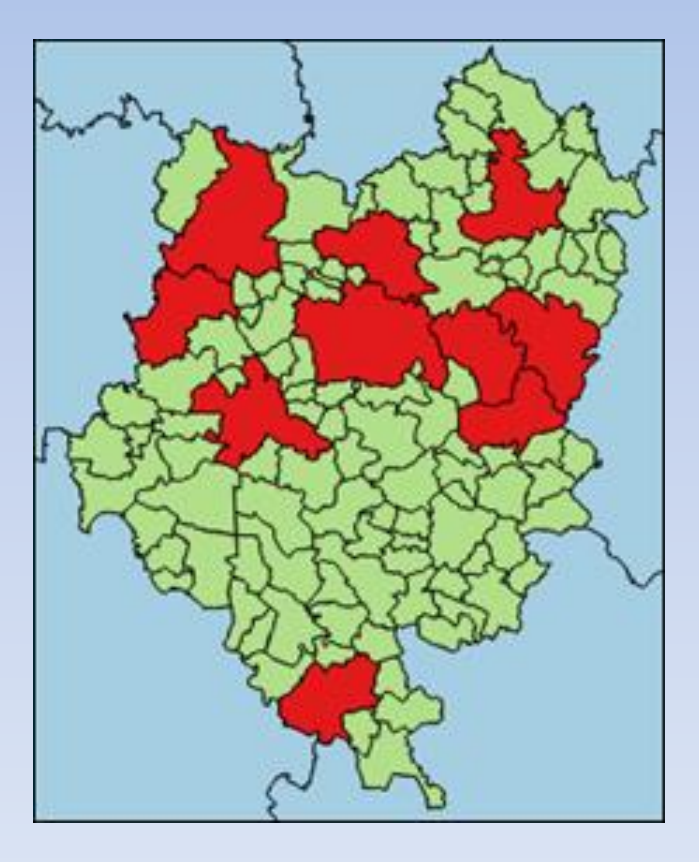

## **Prostorové dotazy**

#### • **Kolik metrů má obvod nejvýchodněji položené nemocnice ve Středočeském kraji?**

*SELECT nazev\_nemocnice AS nemocnice, ROUND(CAST(ST\_Perimeter(nemocnice.geom) AS NUMERIC), 2) AS "obvod [m]" FROM nemocnice WHERE id IN (SELECT id FROM (SELECT nemocnice.id, nazev\_nemocnice, ST\_Centroid(nemocnice.geom) AS C, nemocnice.geom FROM nemocnice JOIN kraje ON ST\_Intersects(nemocnice.geom, kraje.geom) WHERE nazev\_kraje LIKE 'Středočes%') AS nem\_v\_JC ORDER BY ST\_X(C) DESC LIMIT 1);*

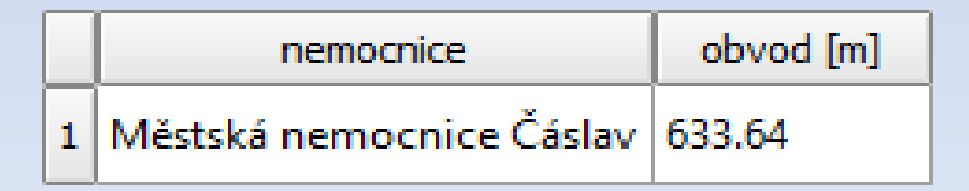

## **Prostorové dotazy**

#### • **Které obce okresu Kutná hora nesousedí s obcemi, které jsou na hranici tohoto okresu (uvnitř okresu)?**

```
SELECT o.nazev_obce AS obec 
FROM (SELECT nazev_obce, geom
      FROM obce 
      WHERE nazev_okresu = 'Kutná Hora') AS o 
JOIN (SELECT ST_Union(obce_hr.geom) AS geom
      FROM (SELECT obce_KH.geom
            FROM (SELECT geom
                  FROM obce 
                  WHERE nazev_okresu = 'Kutná Hora') AS obce_KH
            JOIN (SELECT geom
                  FROM obce 
                  WHERE nazev_okresu != 'Kutná Hora') AS obce_ne_KH
            ON ST_Touches(obce_KH.geom, obce_ne_KH.geom)) AS obce_hr) 
       AS obce_hranice
ON ST_Disjoint(o.geom, obce_hranice.geom);
```
## Prostorové dotazy

• výsledek:

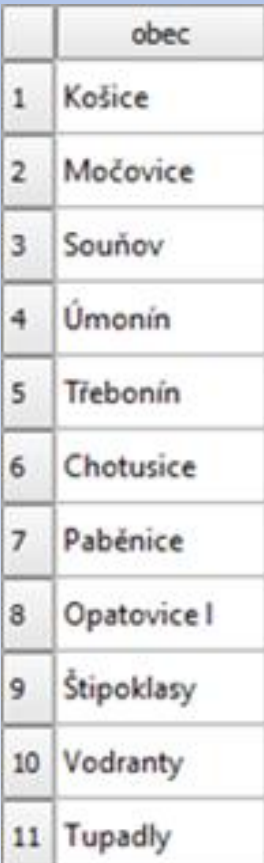

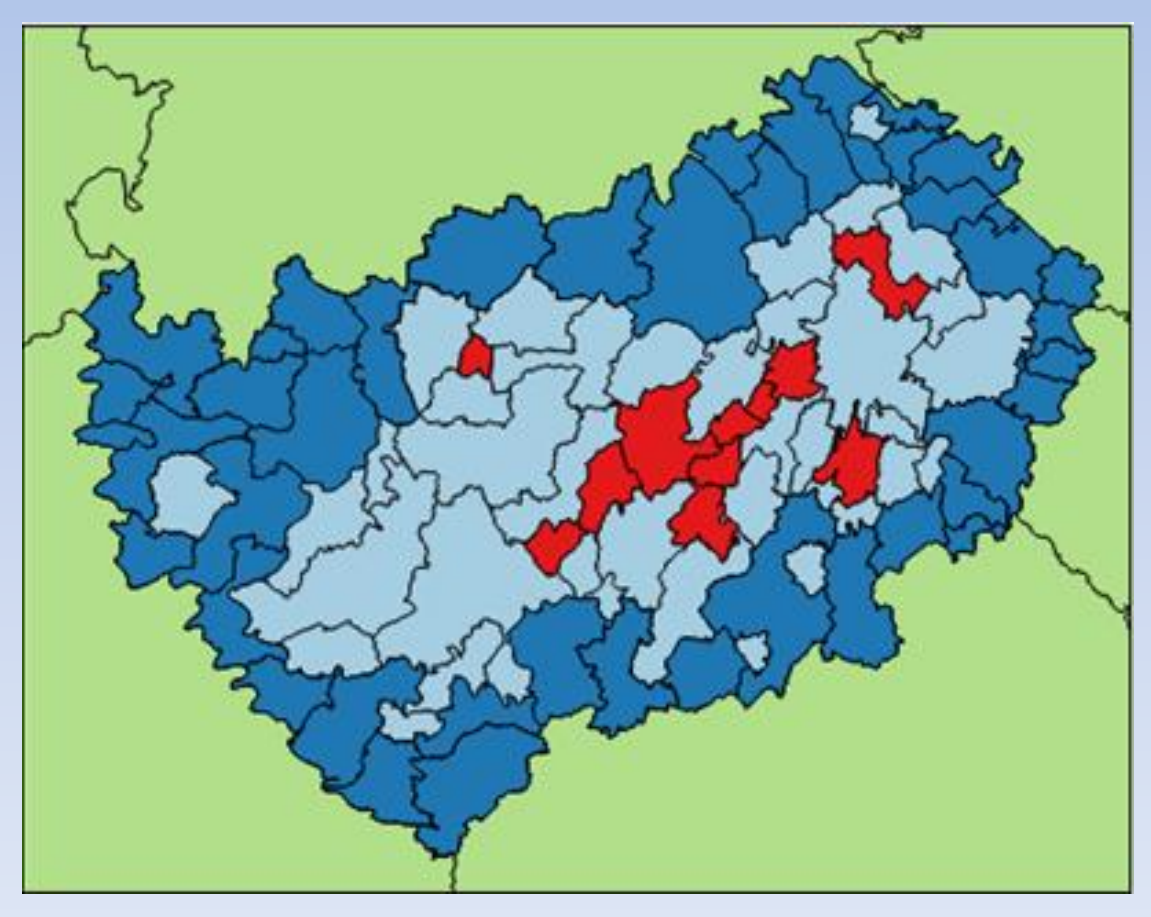

# Děkujeme za pozornost